Perfectus has created a very close integration with Open Text Livelink (now "Content Server"). By fully integrating into our design tool, the IP Manager, authors are able to leverage all the power of a full enterprise content management system.

Open Text has built a content enabled application using Perfectus as the document process automation engine to drive Livelink ECM - Contract Lifecycle Management (CLM). The Perfectus interview is run within Contracts Lifecycle Management, with a tight integration to the CLM workflow.

Our integration points include:

**D** Open/Save Package - Ability to Open and Save IPManager interview design files into the Live Import/Export Template - Ability to Import and Export Microsoft Word templates into the IPManager  $\Box$ 

Outcome Clause Picker Provides the ability for an Interview Designer to store document clauses (fragment

Interview Integration - The Perfectus EasyInterview is embedded within the Contracts Lifecycle  $\Box$  Interview File Picker - Allows interview users to select files from Livelink which will be inserted in Allows interview users to select files from Livelink which will be inserted in O

Interview Folder Picker - Allows interview users to select a Livelink location to use for storing assembled

 $\Box$  Fetcher -  $\Box$  A process for extracting any files required during the document assembly  $\Box$ 

Distributor - Ability to set meta-data and distribute documents generated by Perfectus into a

- **Publisher Plug-in Publishing our interview shortcuts to Livelink, to enable an EasyInterview**
- Open / Save AnswerSetDuring the Interview a user can Save their answers to questions into Livel
- G Suspend / Resume InterDiewing the Interview a user can save their current interview state to a "res

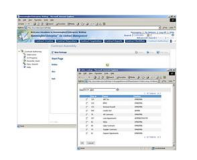